Kentucky TRNS\*PORT Information Series

SiteManager Materials Module

## **Sample Information Window – Concrete Mix Design Approval (CONCMIX) Spreadsheet**

#### **General Description**

This is one of the eight spreadsheet disciplines that KYTC will use for QC/QA program tracking. These spreadsheets allow data to be received by KYTC from Producers/Suppliers outside the department, and automatically loaded (with error checking) into the SiteManager system by the Spreadsheet Applet application developed by KYTC ITI. The eight disciplines include:

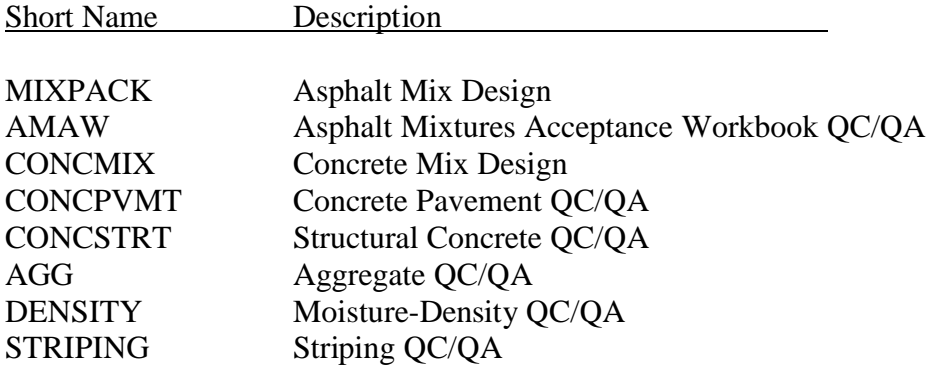

The user initiates the Applet and directs the application as to the location of the spreadsheet, and the Applet then attempts to successfully load the spreadsheet. If any errors are encountered, the load is aborted and the specific errors returned to the user. Once successfully loaded into SiteManager, the Applet archives a copy of the spreadsheet for audit trail purposes (as described in TBD).

**SPECIAL NOTE: The RE's should not procedurally do any loading of CONCMIX spreadsheets; these should actually be done by the DME's or by Central Office personnel.** 

**SPECIAL NOTE: Prior to loading the spreadsheets, the Liquid Admixture constituent Product Names should be validated manually with the SiteManager database (on the Approved Materials window) as the Applet will not be checking this automatically. This was done to help reduce potential typographical errors when entering 40-character Product Names.**

Kentucky TRNS\*PORT Information Series

SiteManager Materials Module

# **Sample Information Window – Concrete Mix Design Approval (CONCMIX) Spreadsheet**

#### **Spreadsheet Applet Executable Location**

TBD

#### **Spreadsheet Location**

**TRD** 

#### **Procedure**

The Concrete Mix Design (CONCMIX) Spreadsheet will populate two functional areas of the SiteManager application via the Spreadsheet Applet application:

- The Portland Cement Concrete (PCC) Mix Design window records
- The Sample Information window records

This document describes the procedures for entering data into the spreadsheet that will be stored into the Sample Information related records in SiteManager. (The PCC Mix Design records loaded by this spreadsheet are described as part of the "PCC (CONCMIX) Mix Design Field Handout for Applet" procedure.) All records loaded by this spreadsheet will be protected (i.e., the Mix Design will be Approved and the Sample will be Authorized).

NOTE: Any changes necessary to the data will need to be done by using the "replacement" function available with the Spreadsheet Applet. Even though this capability exists, this will not be enabled for general use. Only the System Administrator will be able to use this capability for this discipline.

This spreadsheet will load mix design approval related data into only one sample and one test method (COMIXDSGN).

Test charges are only applicable for the COMIXDSGN test, and this is a standard charge entered into the SiteManager Test & Fee Schedule.

Kentucky TRNS\*PORT Information Series

SiteManager Materials Module

## **Sample Information Window – Concrete Mix Design Approval (CONCMIX) Spreadsheet**

Refer to the CONCMIX End-User Procedure for the specific procedures required by the end-user to use this spreadsheet.

The following tables describe the fields loaded on the database, which are visible when viewing on the window, and the source, location, and procedures for each field from the KYTC perspective.

Kentucky TRNS\*PORT Information Series

SiteManager Materials Module

# **Sample Information Window – Concrete Mix Design Approval (CONCMIX) Spreadsheet**

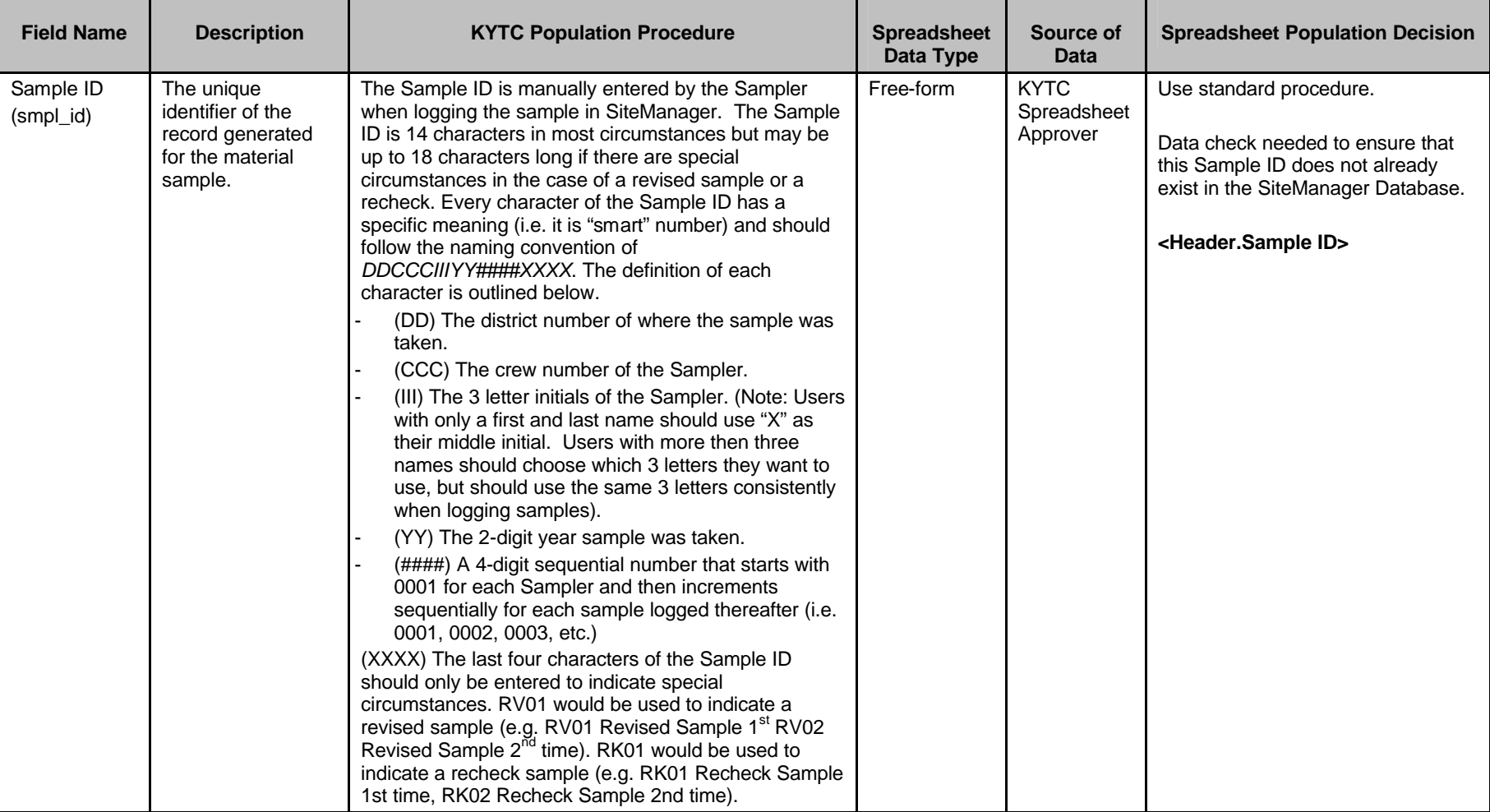

#### **BASIC SAMPLE DATA FOLDER TAB (t\_smpl)**

Kentucky TRNS\*PORT Information Series

SiteManager Materials Module

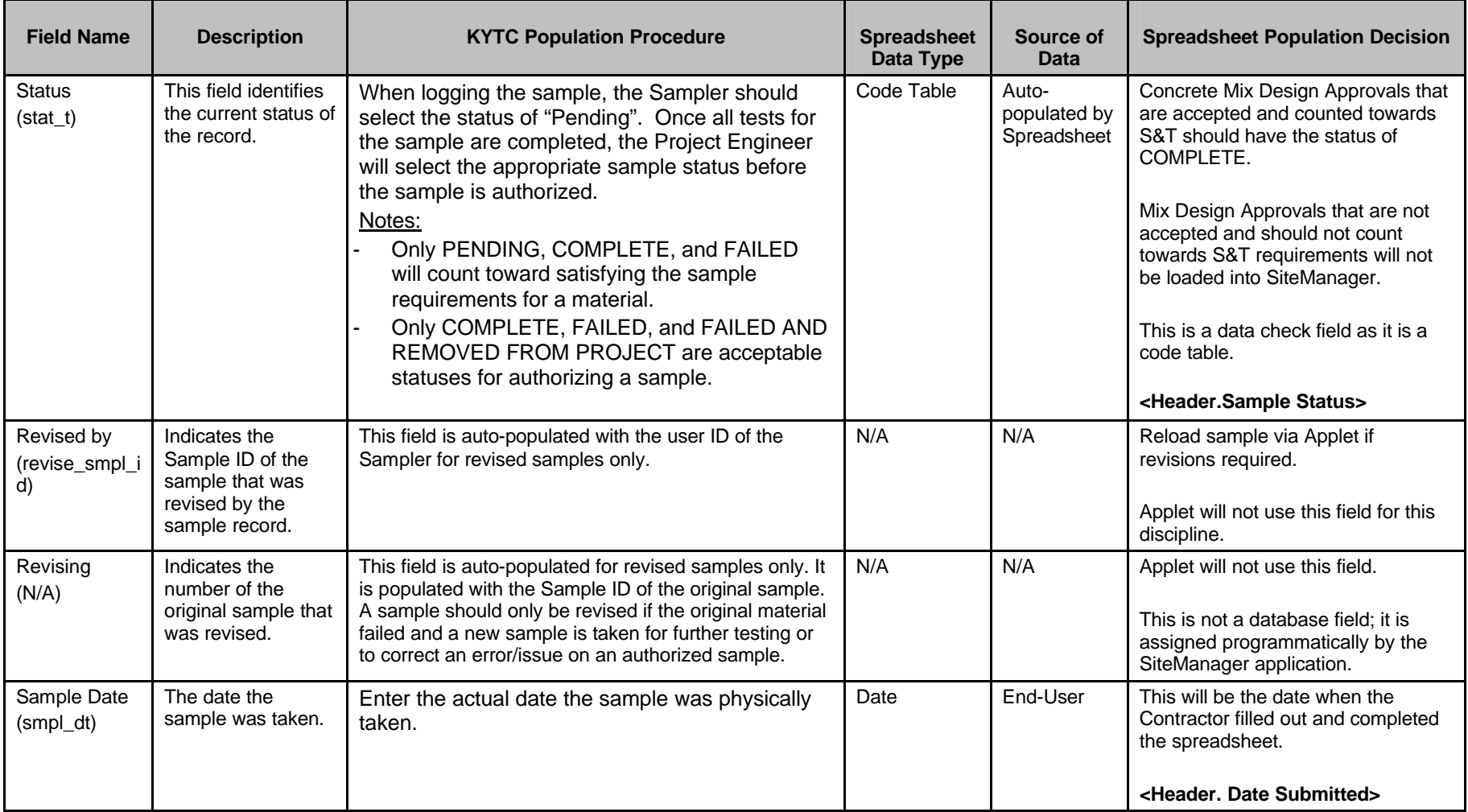

Kentucky TRNS\*PORT Information Series

SiteManager Materials Module

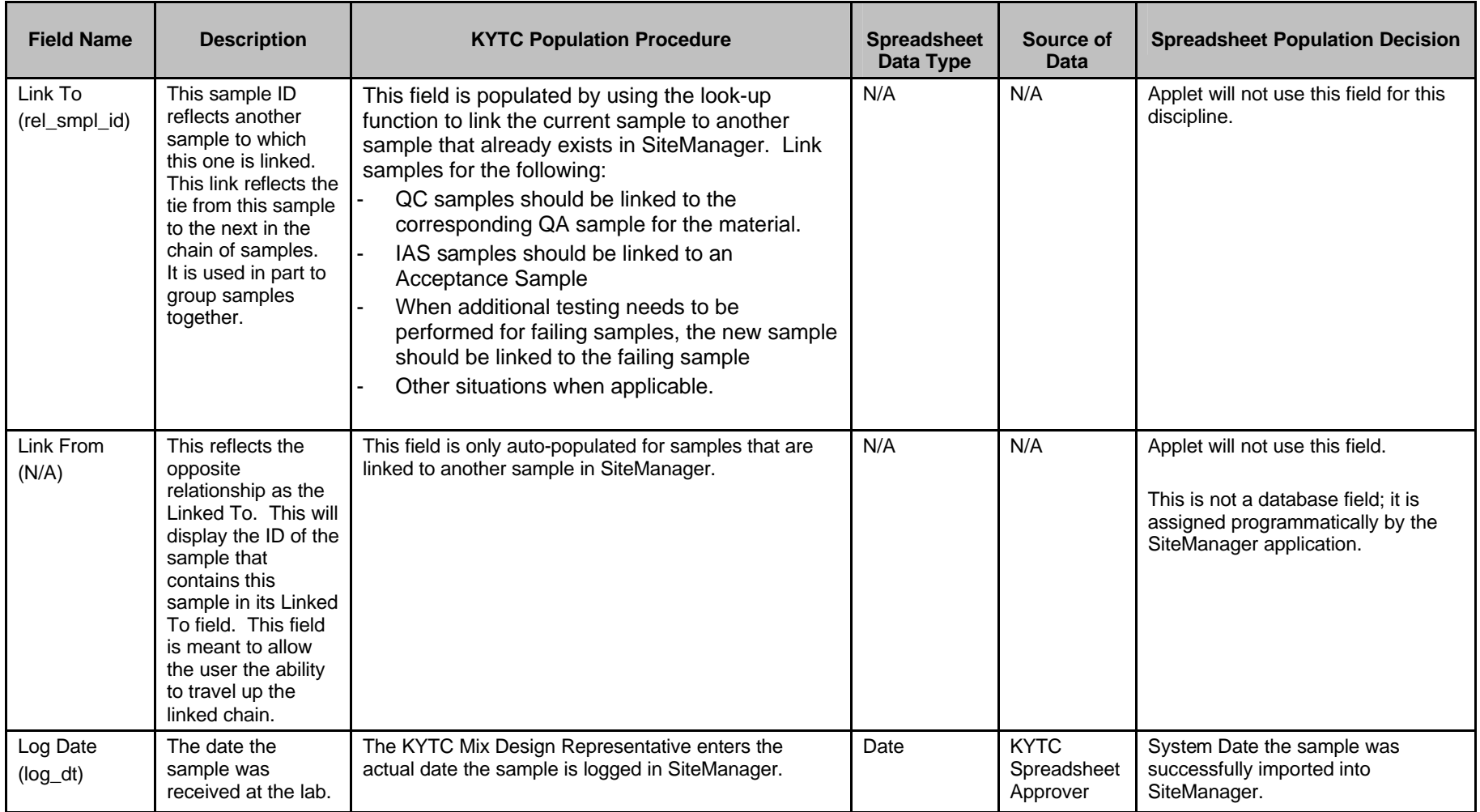

Kentucky TRNS\*PORT Information Series

SiteManager Materials Module

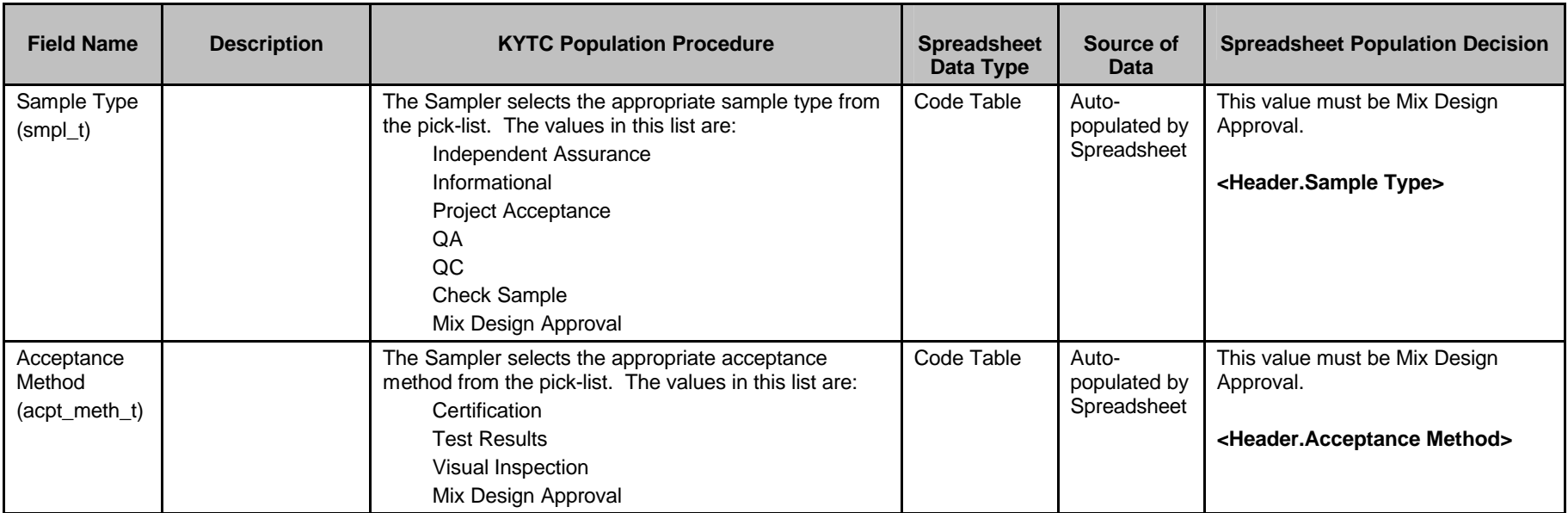

Kentucky TRNS\*PORT Information Series

SiteManager Materials Module

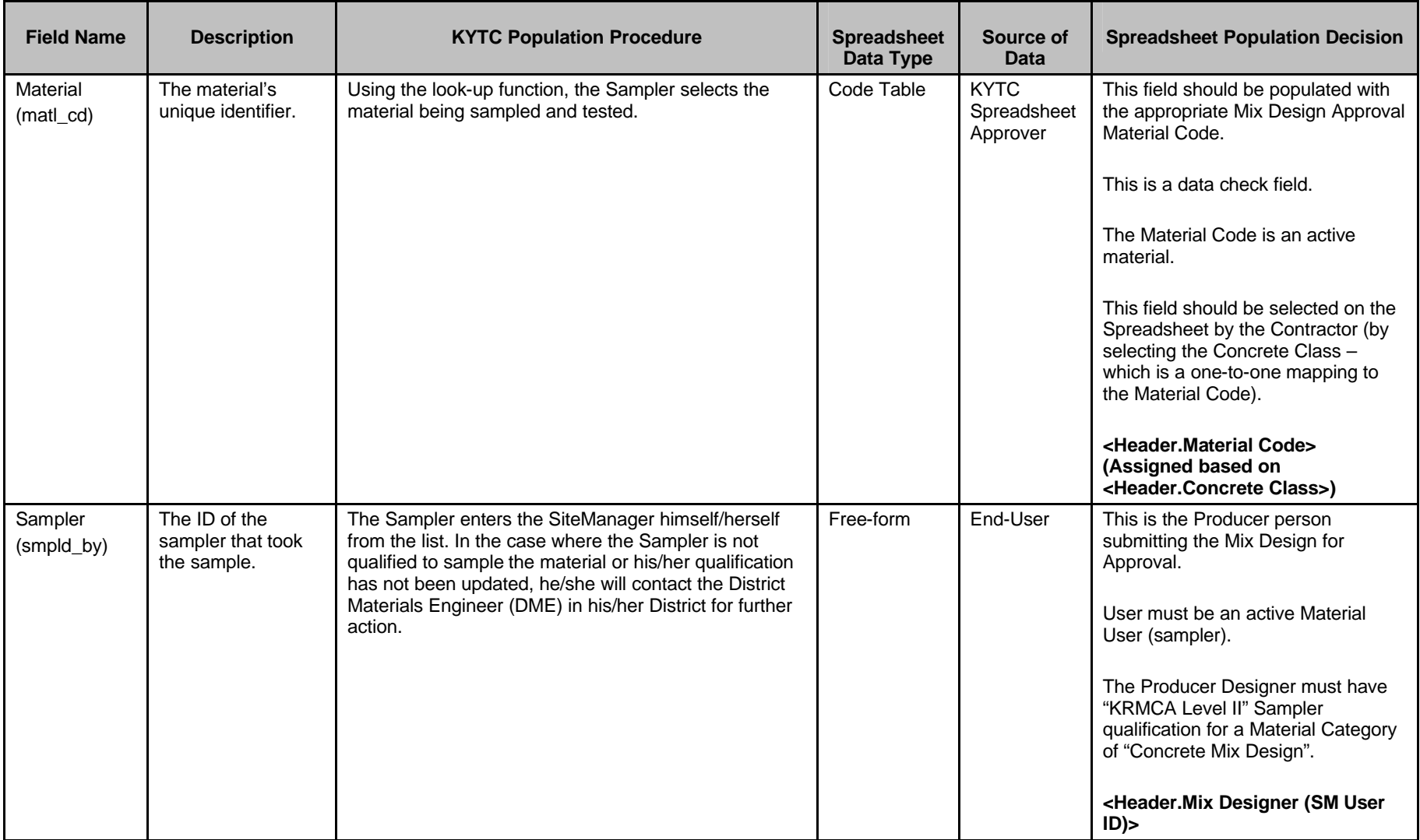

Kentucky TRNS\*PORT Information Series

SiteManager Materials Module

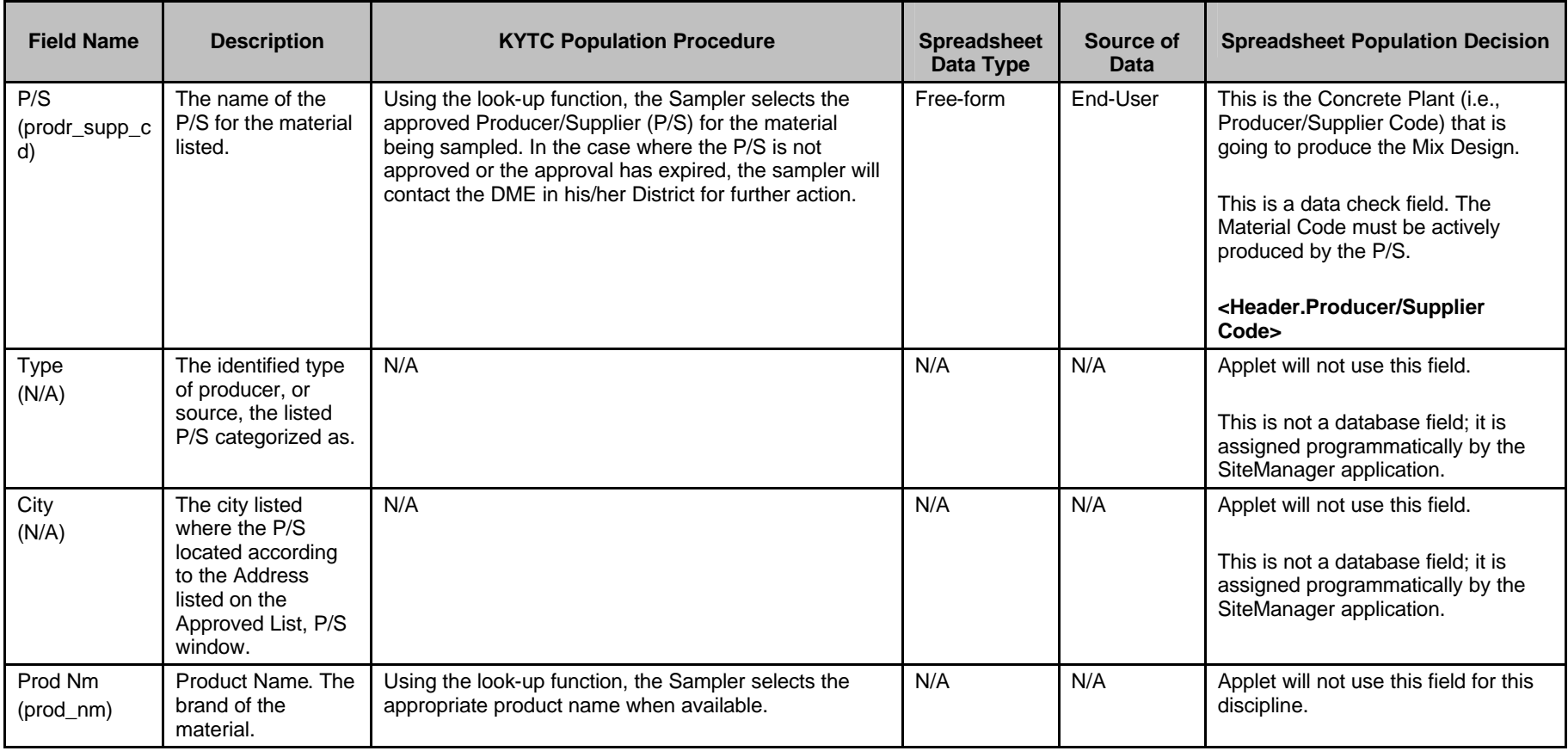

Kentucky TRNS\*PORT Information Series

SiteManager Materials Module

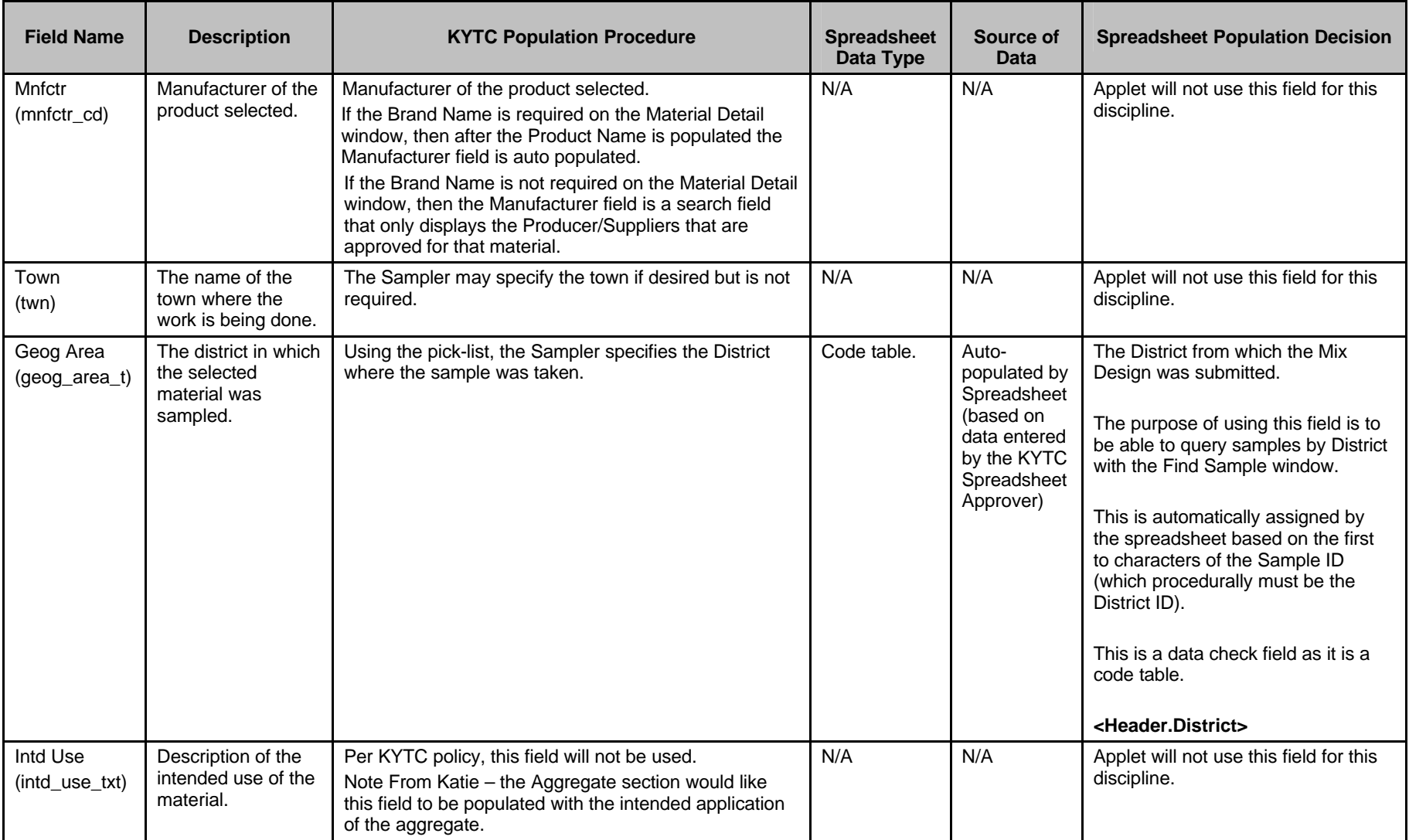

Kentucky TRNS\*PORT Information Series

SiteManager Materials Module

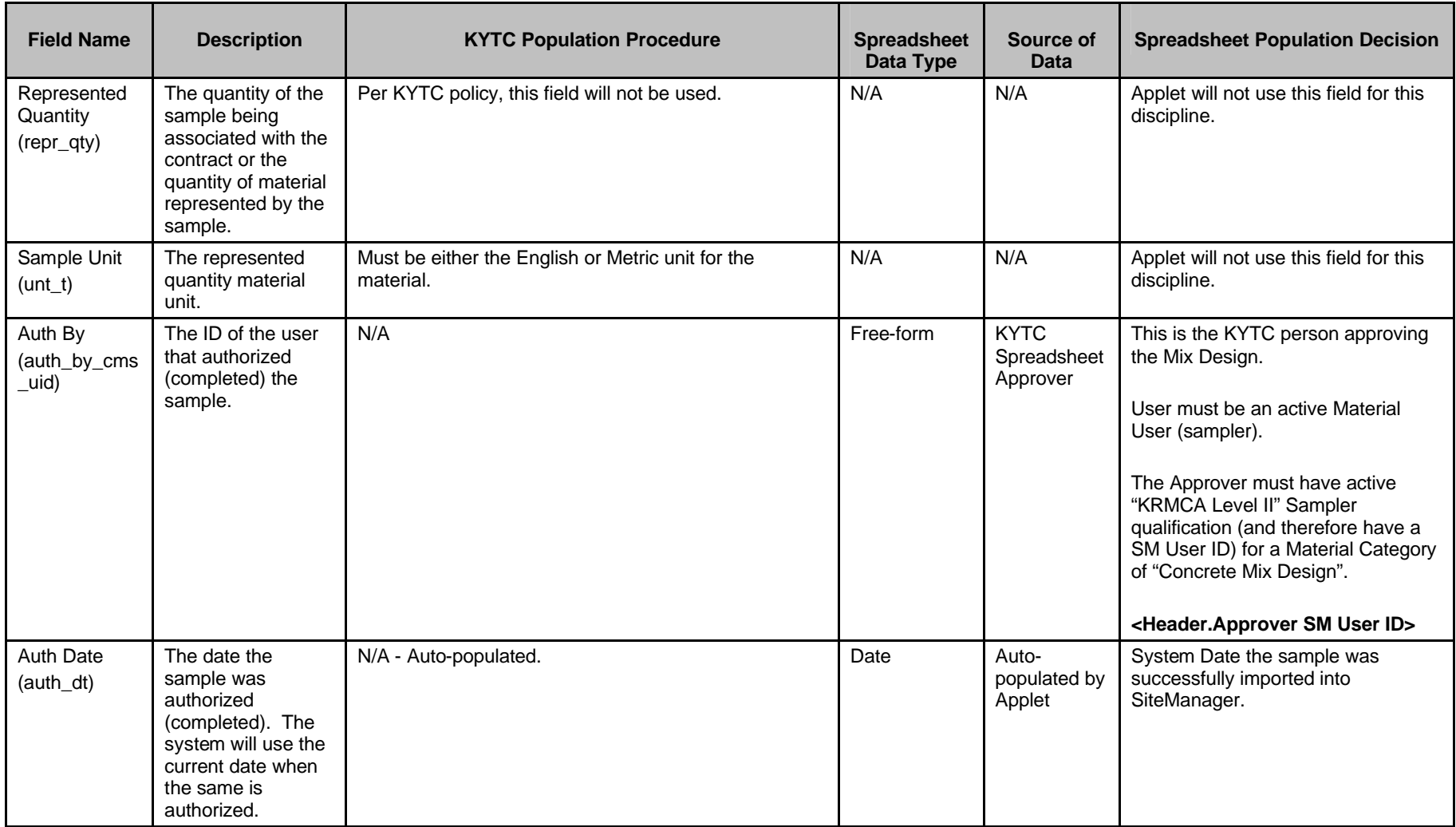

Kentucky TRNS\*PORT Information Series

SiteManager Materials Module

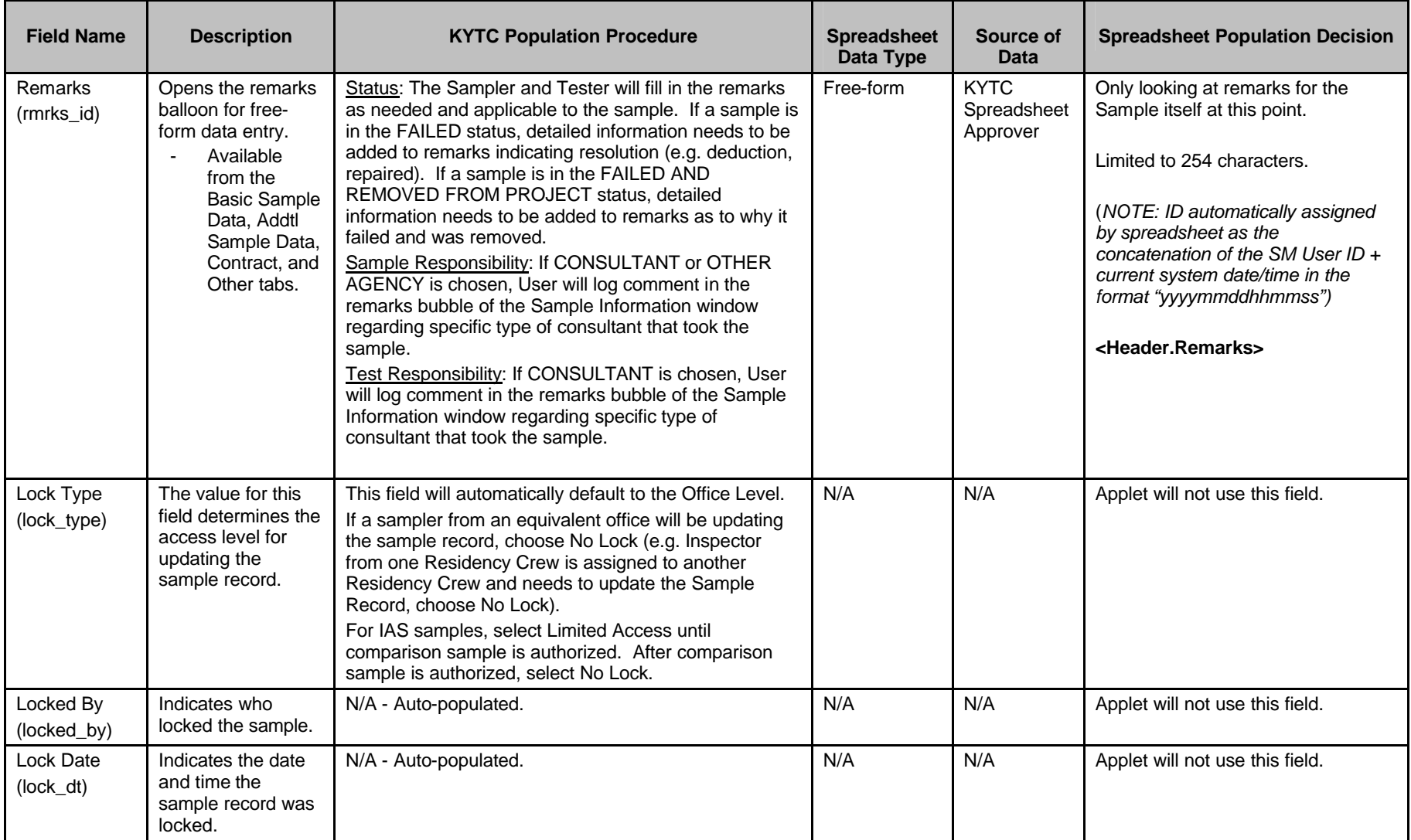

Kentucky TRNS\*PORT Information Series

SiteManager Materials Module

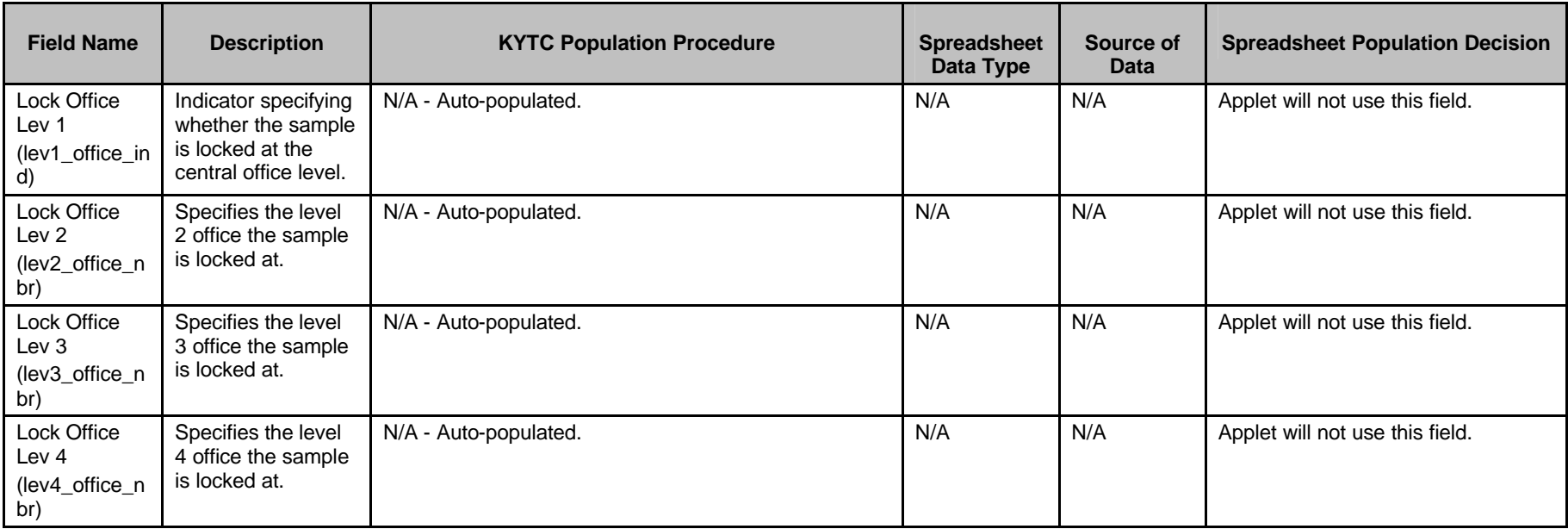

Kentucky TRNS\*PORT Information Series

SiteManager Materials Module

## **Sample Information Window – Concrete Mix Design Approval (CONCMIX) Spreadsheet**

#### **Field Name Description RYTC Population Procedure Spreadsheet**  Spreadsheet **Data Type Source of Data Spreadsheet Population Decision** Smpl ID (smpl\_id) The unique identifier of the record generated for the material sample. N/A - Auto-populated. Note that the set of the N/A N/A Applet will not use this field. This is not a database field; it is assigned programmatically by the SiteManager application. Buy American (check box) (buy\_usa\_ind) Identifies if the material sampled fulfills the requirement for the Buy USA program. The Sampler should select the checkbox based on contract specifications; otherwise it should be left blank. N/A N/A Applet will not use this field. Buy American (drop-down list) (buy\_usa\_rqr dmt\_t) Identifies the documentation required to accept materials for the Buy USA program. Per KYTC policy, this field will not be used. N/A N/A N/A Applet will not use this field. Reqst By (reqst\_by\_nm ) **Description** identifying who requested the sample. Population of this field is optional. The Sampler may enter the requestor. N/A N/A Applet will not use this field. Witnessed By (witness\_by\_c ms\_uid) The ID of the person who witnessed the sample being taken. Population of this field is required if KYTC witnesses IAS, Liquid Asphalt, or QC sampling/testing. Free-form KYTC Spreadsheet Approver Since this is not a QC sample, the Applet will not be using this field for this discipline. Smpl Size (smpl\_sz) The size of the material sample being taken. Population of this field is optional. The Sampler may populate this field indicating sample size and sample unit, particularly for samples that are more than one unit (e.g., 2 cans, etc.). N/A N/A Applet will not use this field for this discipline.

#### **ADDTL SAMPLE DATA FOLDER TAB (t\_smpl)**

Kentucky TRNS\*PORT Information Series

SiteManager Materials Module

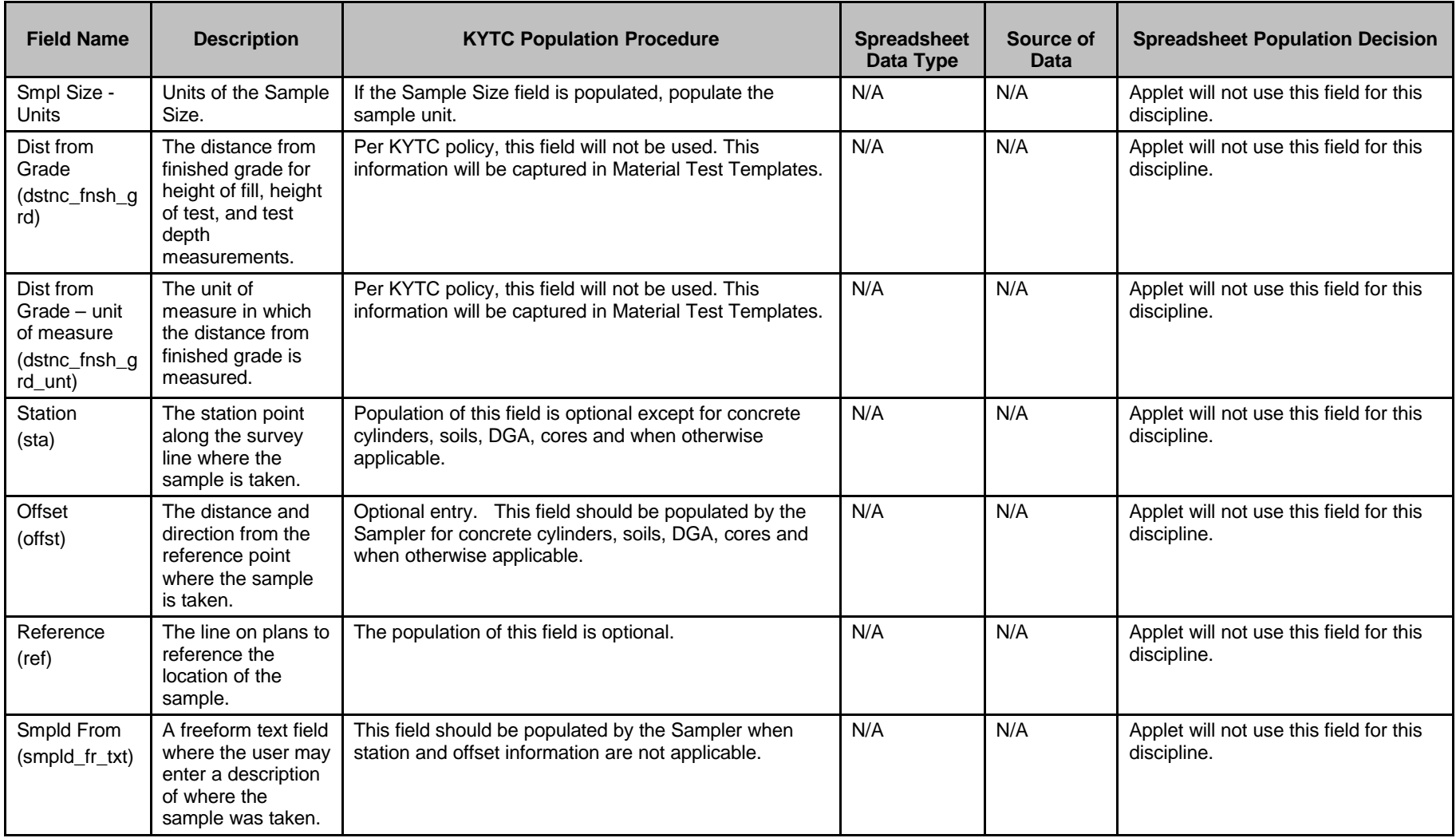

Kentucky TRNS\*PORT Information Series

SiteManager Materials Module

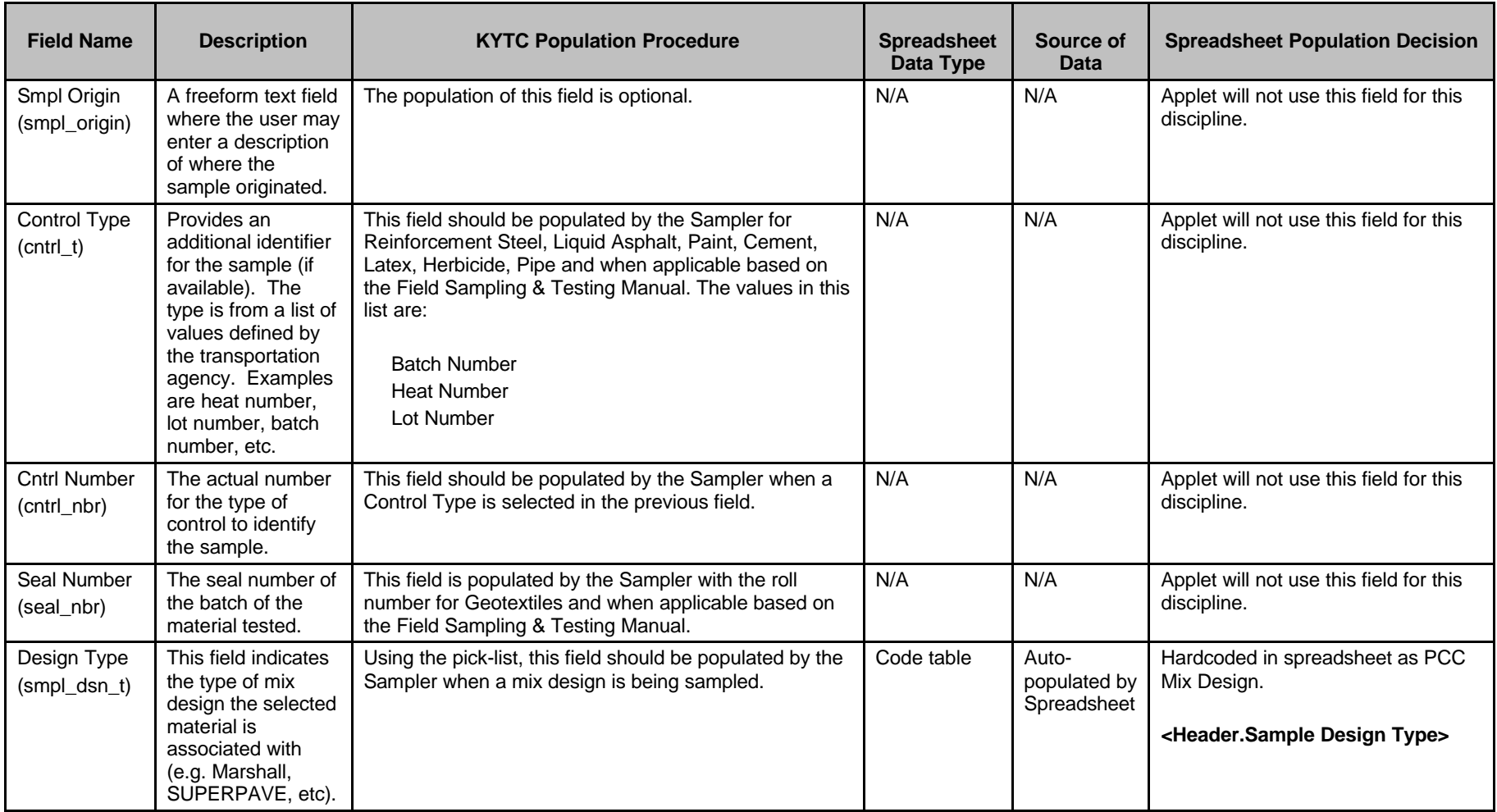

Kentucky TRNS\*PORT Information Series

SiteManager Materials Module

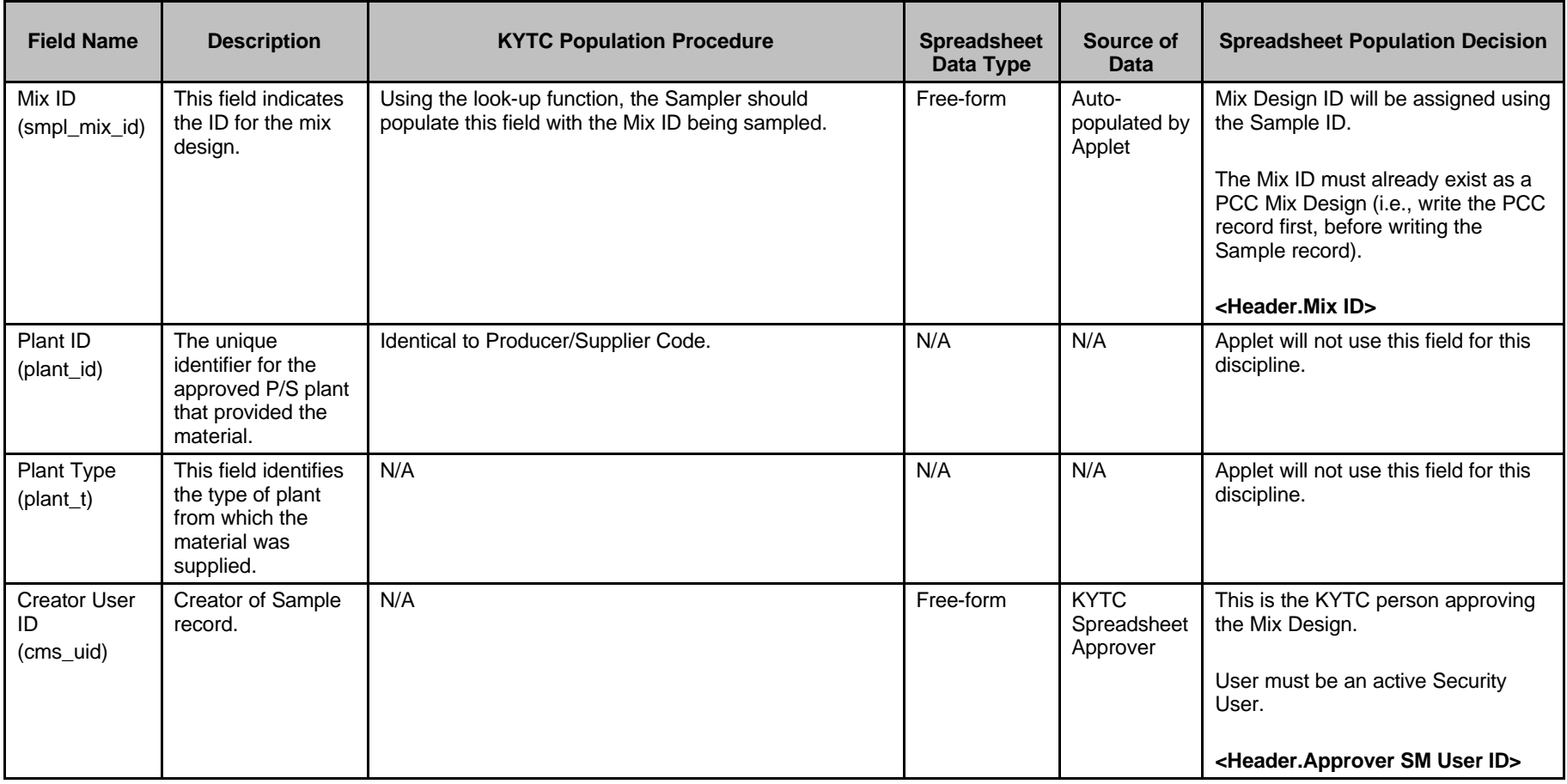

Kentucky TRNS\*PORT Information Series

SiteManager Materials Module

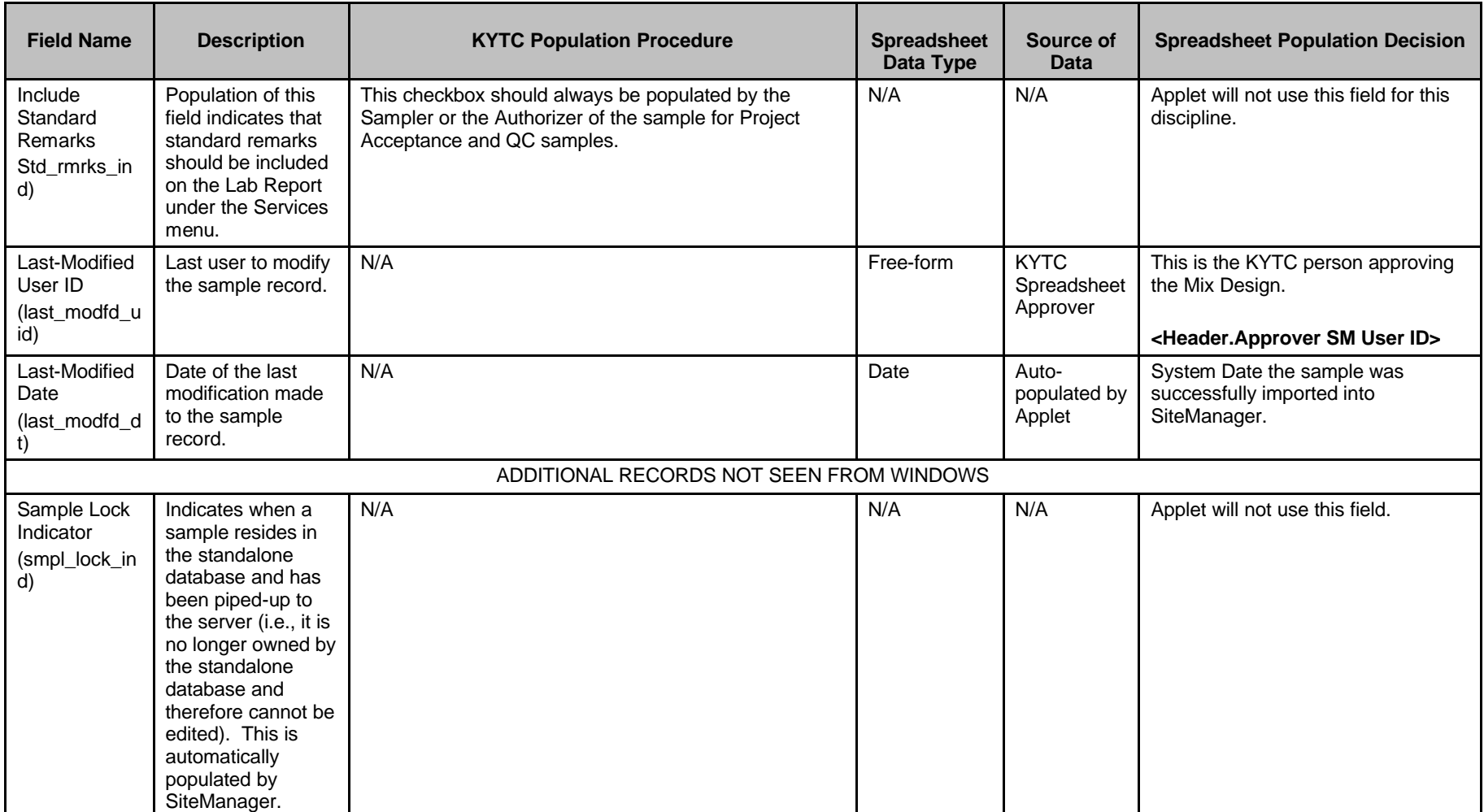

Kentucky TRNS\*PORT Information Series

SiteManager Materials Module

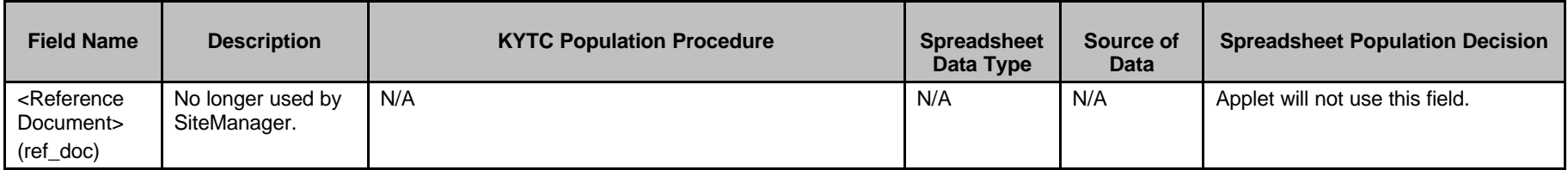

Kentucky TRNS\*PORT Information Series

SiteManager Materials Module

## **Sample Information Window – Concrete Mix Design Approval (CONCMIX) Spreadsheet**

#### **Field Name Description Reserves In Spreadsheet <b>Reserves I** Spreadsheet **Data Type Source of Data Spreadsheet Population Decision** Smpl ID (smpl\_id) The unique identifier of the record generated for the material sample. N/A - Auto-populated. The state of the state of the state of the state of the KYTC Spreadsheet Approver Use standard procedure. Data check needed to ensure that this Sample ID does not already exist in the SiteManager Database. **<Header.Sample ID>**  Contract ID (cont\_id) The unique identifier of the contract with which the displayed material is associated. Using the look-up function, the Sampler will make the necessary contract associations in this folder tab for all Project Acceptance samples. Free-form **End-User** Project (prj\_nbr) The ID of a project. N/A Free-form End-User Line Item (ln\_itm\_nbr) The unique identifier of an item associated with a contract. N/A Free-form End-User A data check is required for these fields to make sure the combination of the three keys are found in SiteManager (on t\_cont\_itm). Also, need a data check to make sure that the sample's material is on the S&TR record for this contract item. Multiple items can be included. All items must be on one contract, but can be on multiple projects on the contact. Duplicates not allowed. **<Header.Contract ID> <Project Items.Project Nbr> <Project Items.Line Item Number>** Fed State Prj Nbr (N/A) The federal/state number for the Project. Must be unique within a **Contract.** N/A N/A Applet will not use this field. This is not a database field; it is assigned programmatically by the SiteManager application.

#### **CONTRACT FOLDER TAB (t\_cont\_smpl)**

Kentucky TRNS\*PORT Information Series

SiteManager Materials Module

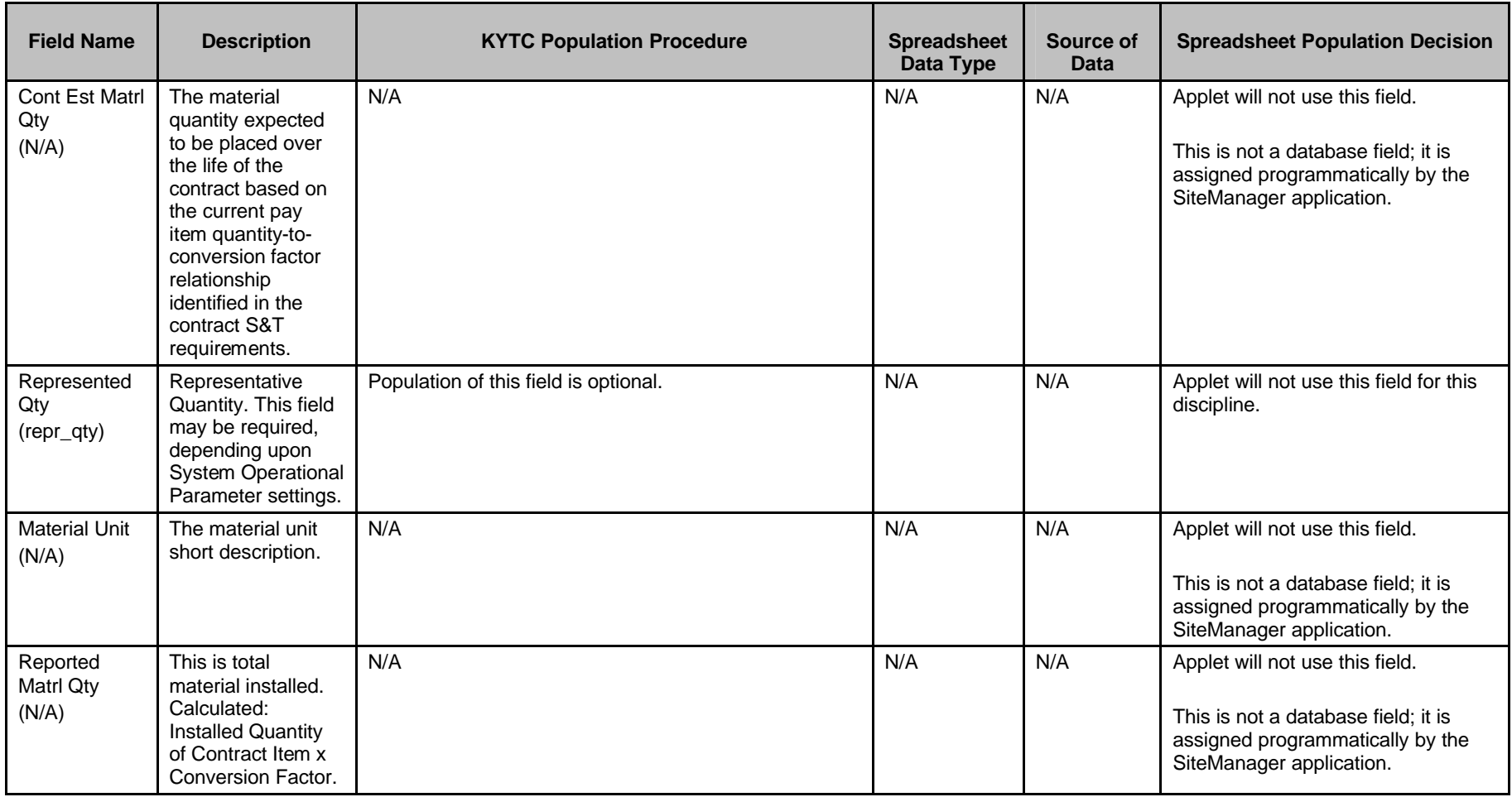

Kentucky TRNS\*PORT Information Series

SiteManager Materials Module

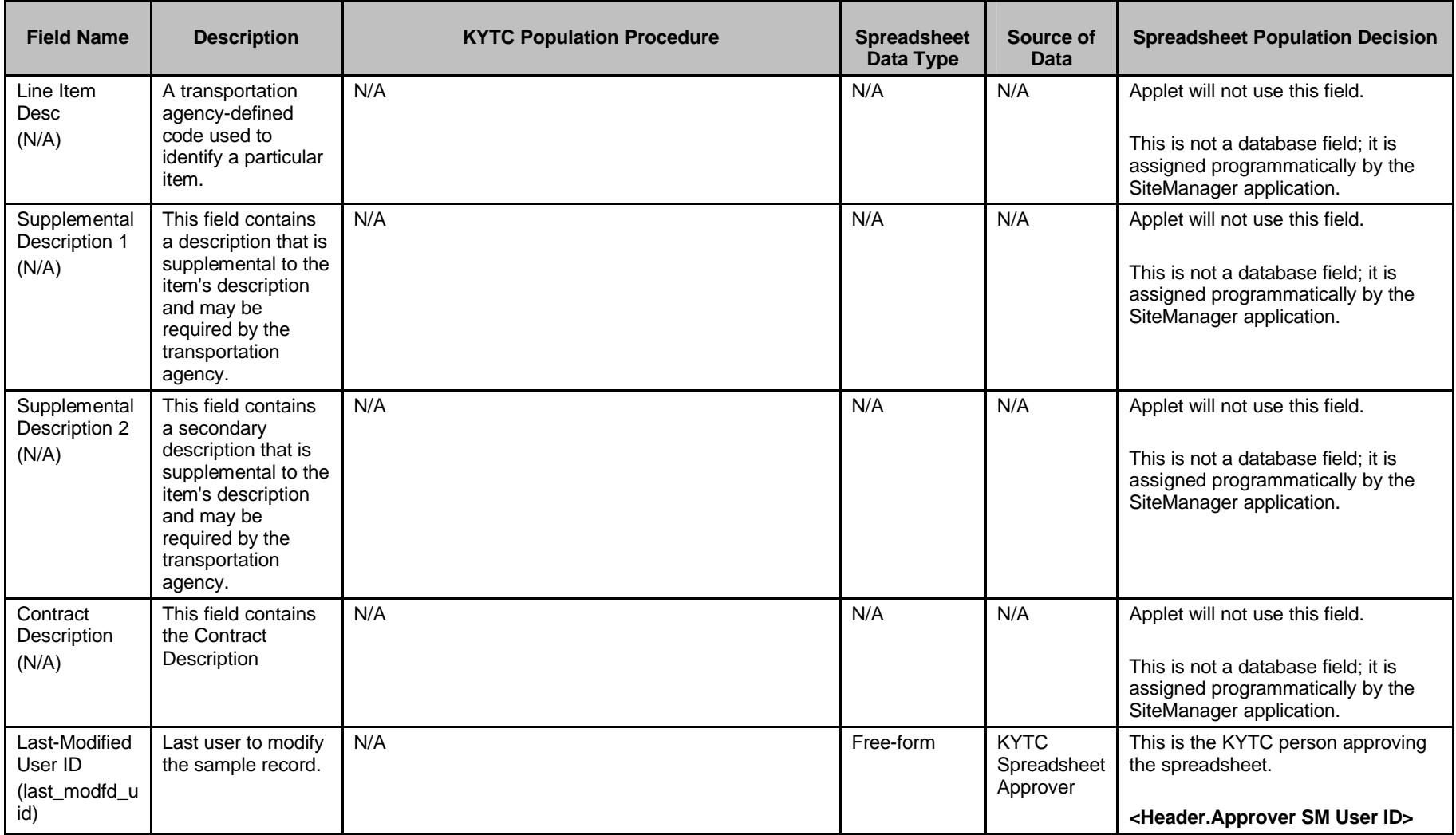

Kentucky TRNS\*PORT Information Series

SiteManager Materials Module

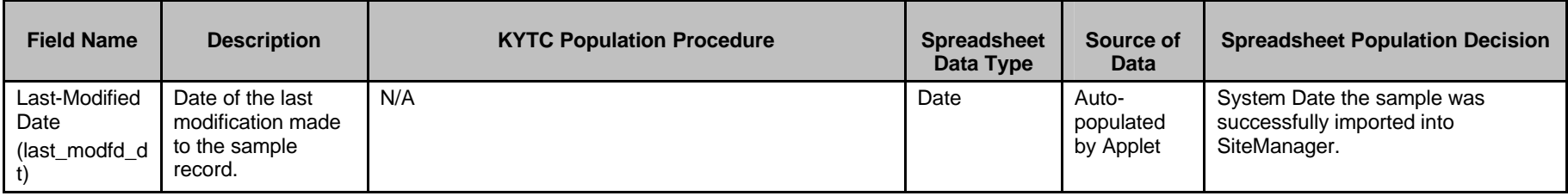

Kentucky TRNS\*PORT Information Series

SiteManager Materials Module

## **Sample Information Window – Concrete Mix Design Approval (CONCMIX) Spreadsheet**

#### **Field Name Description RYTC Population Procedure Spreadsheet**  Spreadsheet **Data Type Source of Data Spreadsheet Population Decision** Smpl ID (smpl\_id) The unique identifier of the record generated for the material sample. N/A - Auto-populated. N/A N/A N/A Applet will not use this field for this discipline. Type  $(oth_t)$ The transportation agency-defined list of entities other than a contract that require S&T (e.g., maintenance, research, design, or geo-technical). Using the pick-list, the Sampler should select Latitude and Longitude for Concrete, Cores, Soils and Other (*Note: Other to be determined by Construction.)* N/A N/A Applet will not use this field for this discipline. ID (oth\_id) A value representing the entity. Value will vary based on Type selected.  $N/A$  N/A  $\blacksquare$  Applet will not use this field for this discipline. Last-Modified User ID (last\_modfd\_u id) Last user to modify the sample record. N/A N/A N/A Applet will not use this field for this discipline. Last-Modified **Date** (last\_modfd\_d t) Date of the last modification made to the sample record. N/A N/A N/A Applet will not use this field for this discipline.

#### **OTHER FOLDER TAB (t\_oth\_smpl) – NOT USED BY THE APPLET**

Kentucky TRNS\*PORT Information Series

SiteManager Materials Module

# **Sample Information Window – Concrete Mix Design Approval (CONCMIX) Spreadsheet**

#### **TESTS FOLDER TAB (t\_smpl\_tst)**

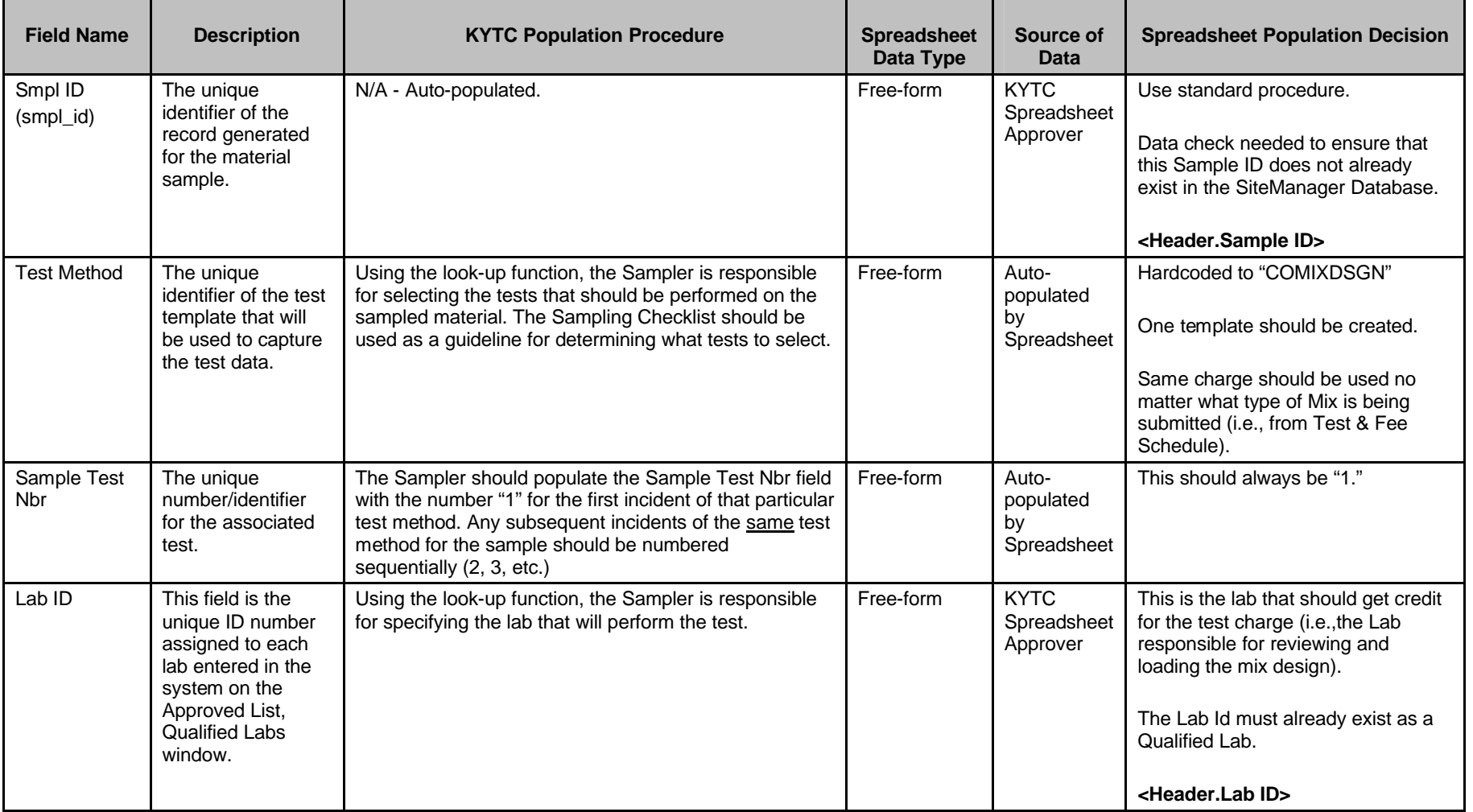

Kentucky TRNS\*PORT Information Series

SiteManager Materials Module

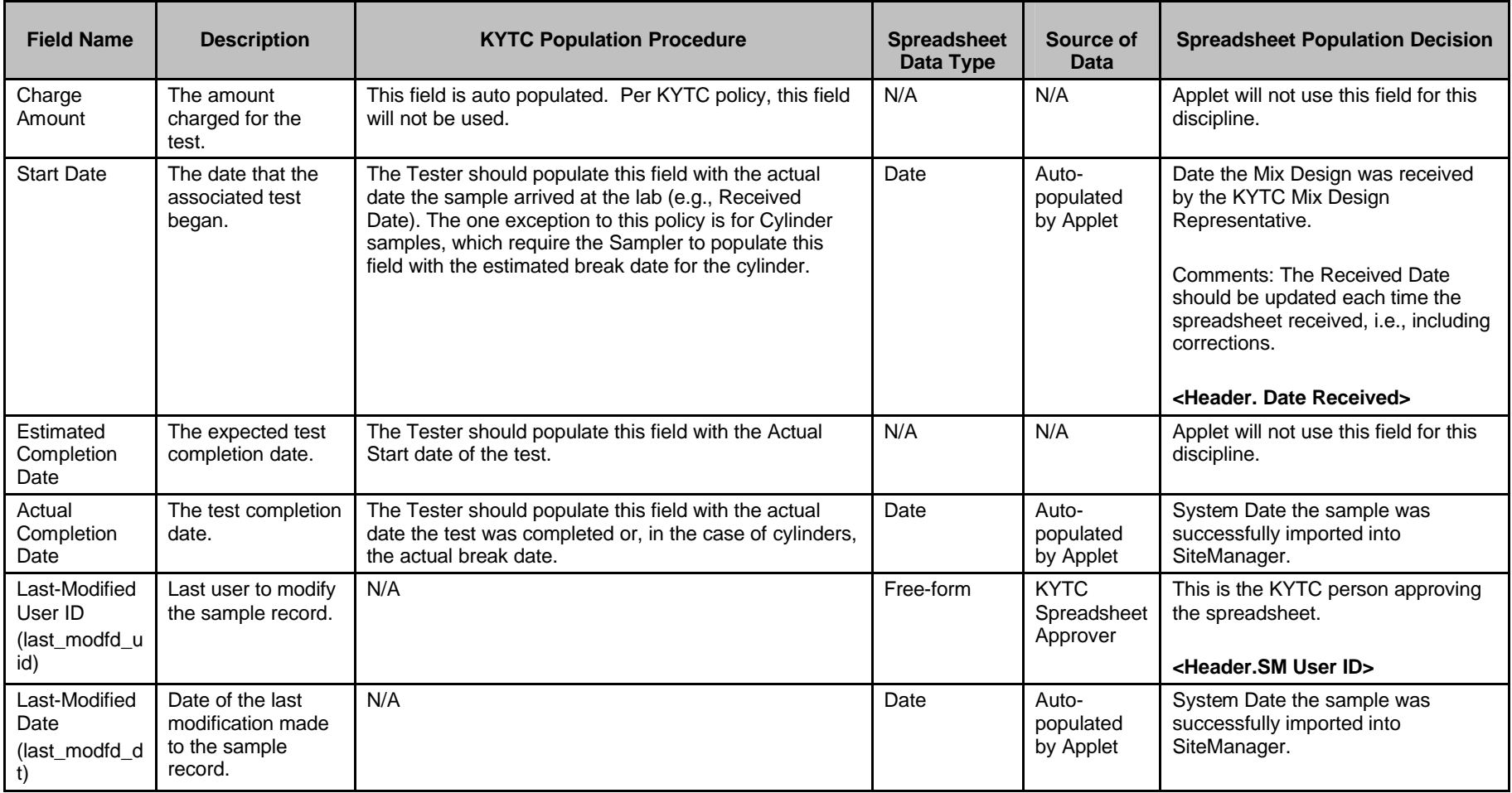

Kentucky TRNS\*PORT Information Series

SiteManager Materials Module

# **Sample Information Window – Concrete Mix Design Approval (CONCMIX) Spreadsheet**

#### **TESTERS WINDOW (t\_smpl\_tstr)**

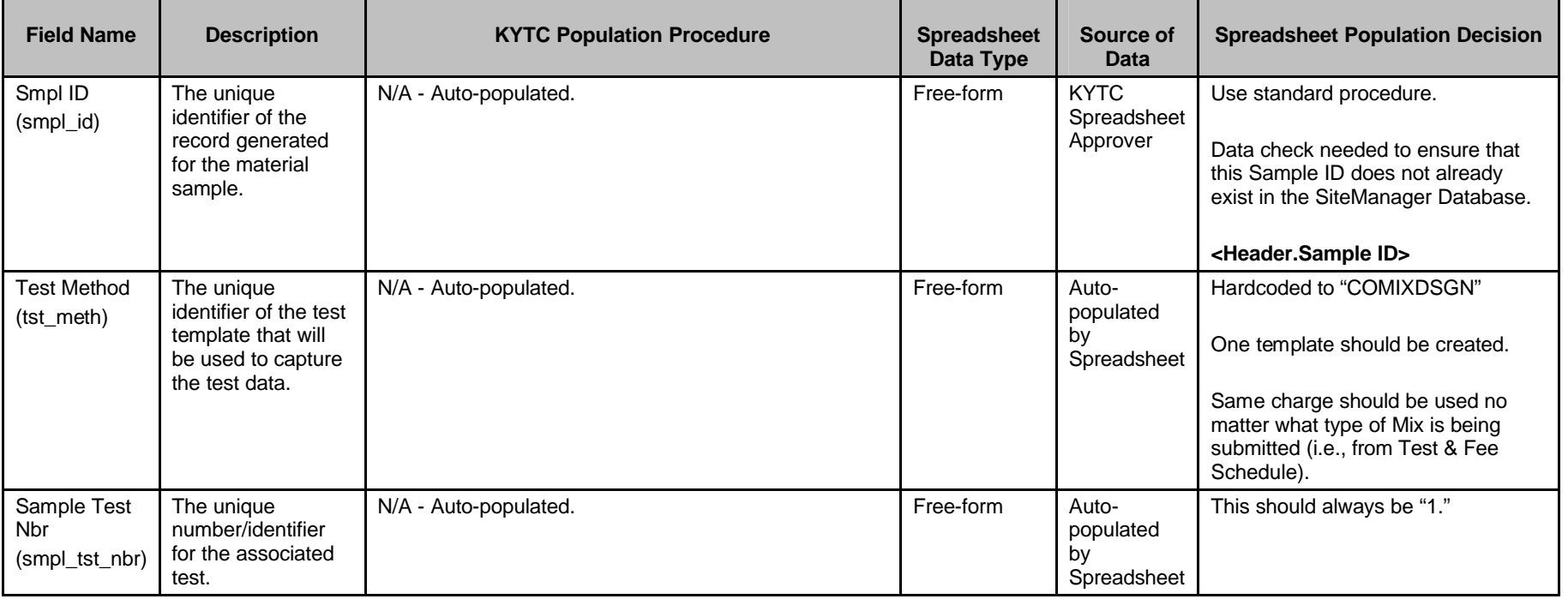

Kentucky TRNS\*PORT Information Series

SiteManager Materials Module

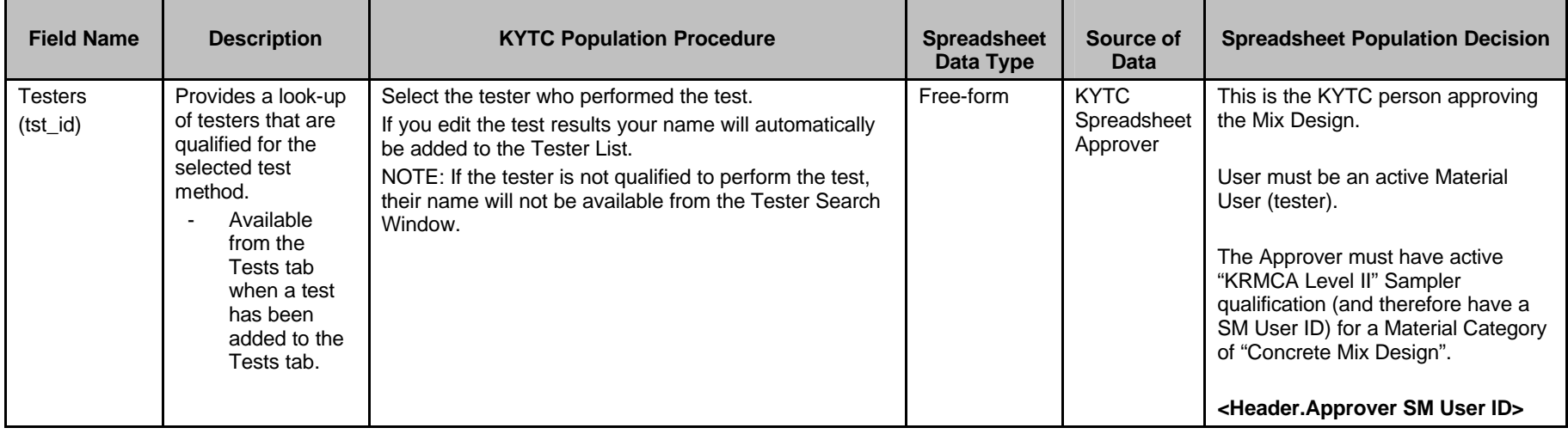